Dado que solamente tenemos un dato por cada combinación de niveles de los factores, no podemos detectar interacción. Utilizamos un diseño por bloques.

En principio, nos interesa determinar si las medias de producción de las variedaddes de fresa son diferentes. El modelo será:  $Y_{ij} = \mu + \alpha_i + \beta_j + U_{ij}$  con  $\sum \alpha_i = 0 = \sum \beta_j$  y  $U \sim N(0, \sigma)$ . Debemos determinar los parámetros  $(\mu, \alpha_i, \beta_j, \sigma)$ .

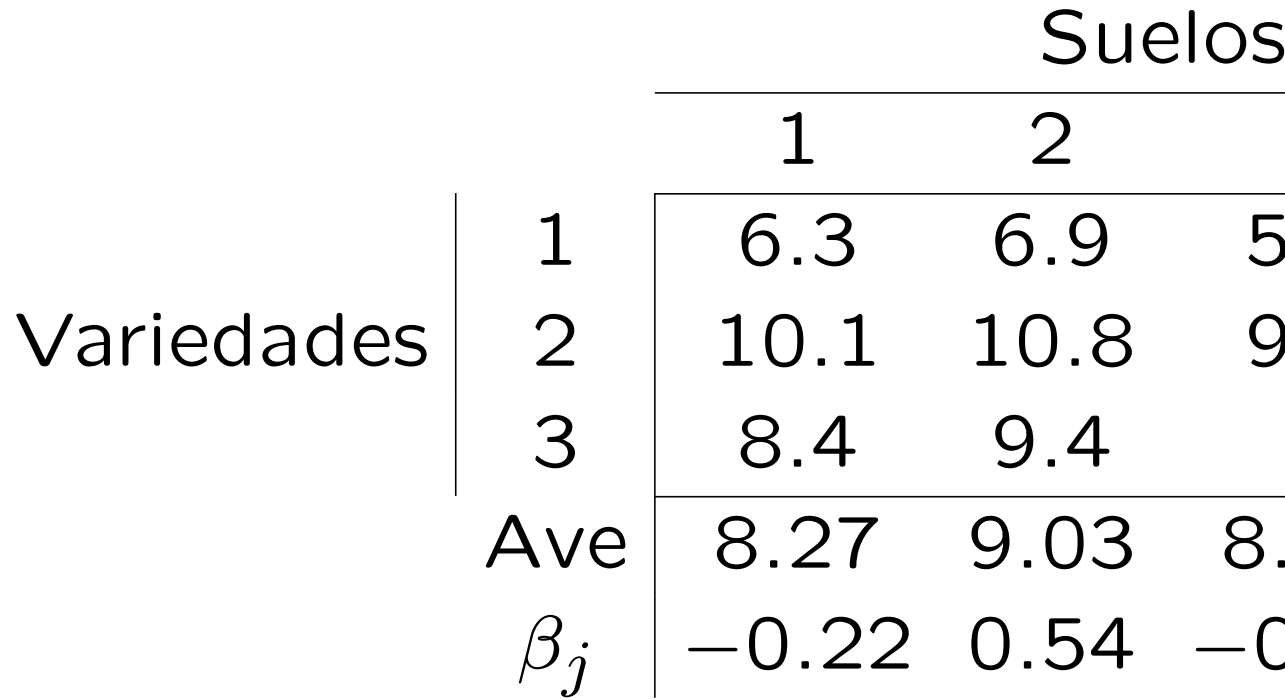

$$
SCE(A) = 4(2.322 + 1.812 + 0.512) = 35.582
$$
  
\n
$$
SCE(B) = 3(0.222 + 0.542 + 0.462 + 0.142) = 1.7225
$$
  
\n
$$
SCT = (6.32 + 6.92 + \dots + 9.22) - 12 \cdot 8.492 = 38.029
$$

Calculamos SCR = 38.029 – 35.582 – 1.7225 = 0.725, que proporciona  $\hat{\sigma}^2 = S_R^2 = \frac{0.725}{6} = 0.121$ 

 $1$  2 3 4 Ave  $\alpha_i$  $6.2$  6.17  $-2.32$  $9.8$   $10.5$   $10.30$   $1.81$ 3 8.4 9.4 9 9.2 9.00 0.51  $8.03$   $8.63$   $8.49$  $-0.46$  0.14

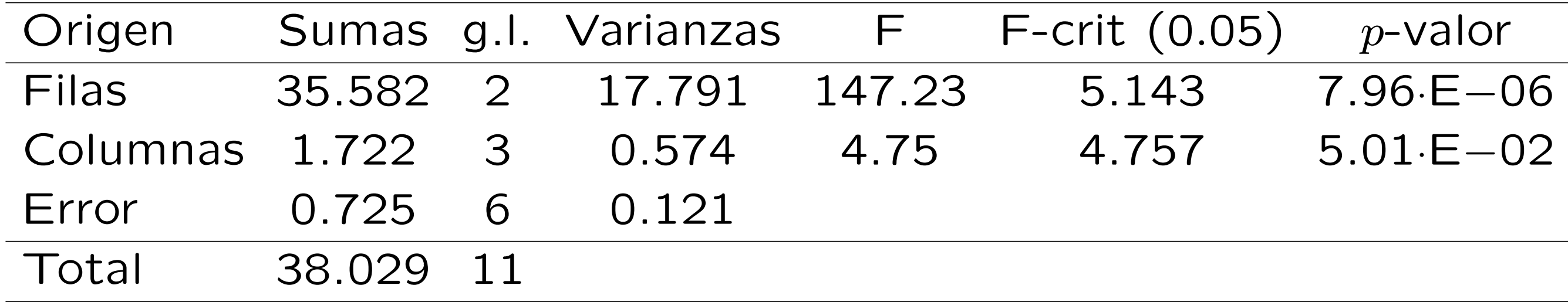

A la vista de los resultados, concluimos que, al nivel de significación  $\alpha = 0.05$ , las medias de producción de las variedades de fresa no son iguales.

Para decidir, dos a dos, si las medias de producción son iguales o no utilizamos el método de Bonferroni con significación conjunta  $\alpha_T = 0.05$ , por tanto, cada contraste particular se hará al nivel de significación  $\alpha =$  $\frac{\alpha}{\sqrt{2}}$  $\frac{\nu_T}{3} = 0.017$ . Los tres contrastes usan el valor crítico  $t_{6,0.008} \simeq 3.2$  (según las tablas,  $t_{6,0.01} = 3.143$ ). El error típico en la estimación de la diferencia de cualesquiera dos medias es:  $\sqrt{S_R^2(\frac{1}{4} + \frac{1}{4})}$  $) = 0.246$ . Calculamos las tres diferencias de medias y dividimos su valor absoluto por 0.246.

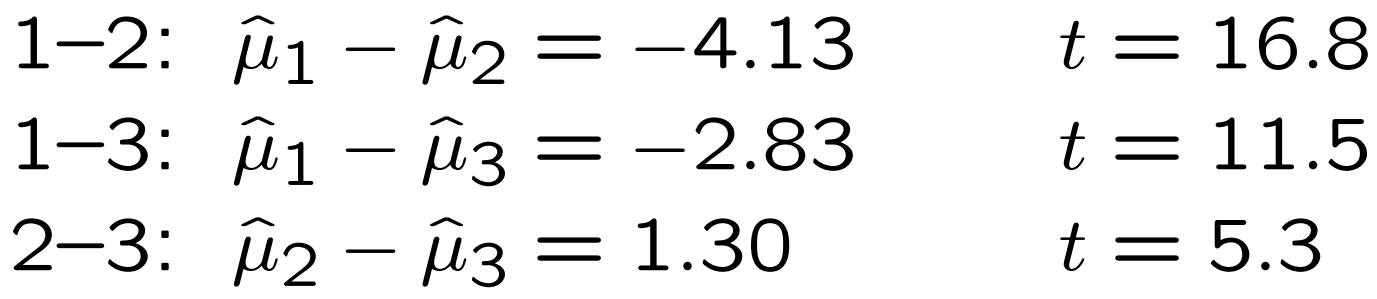

En los tres casos el valor obtenido es superior a 3.2 por lo que en los tres casos se rechaza la igualdad de medias: con significación conjunta  $\alpha = 0.05$  podemos afirmar que las medias de producción de las variedades son distintas dos a dos.

El número total de datos (12) no permite hacer una diagnosis del modelo fiable.